## **Montering og drift af:**

## **Stoker kontrol**

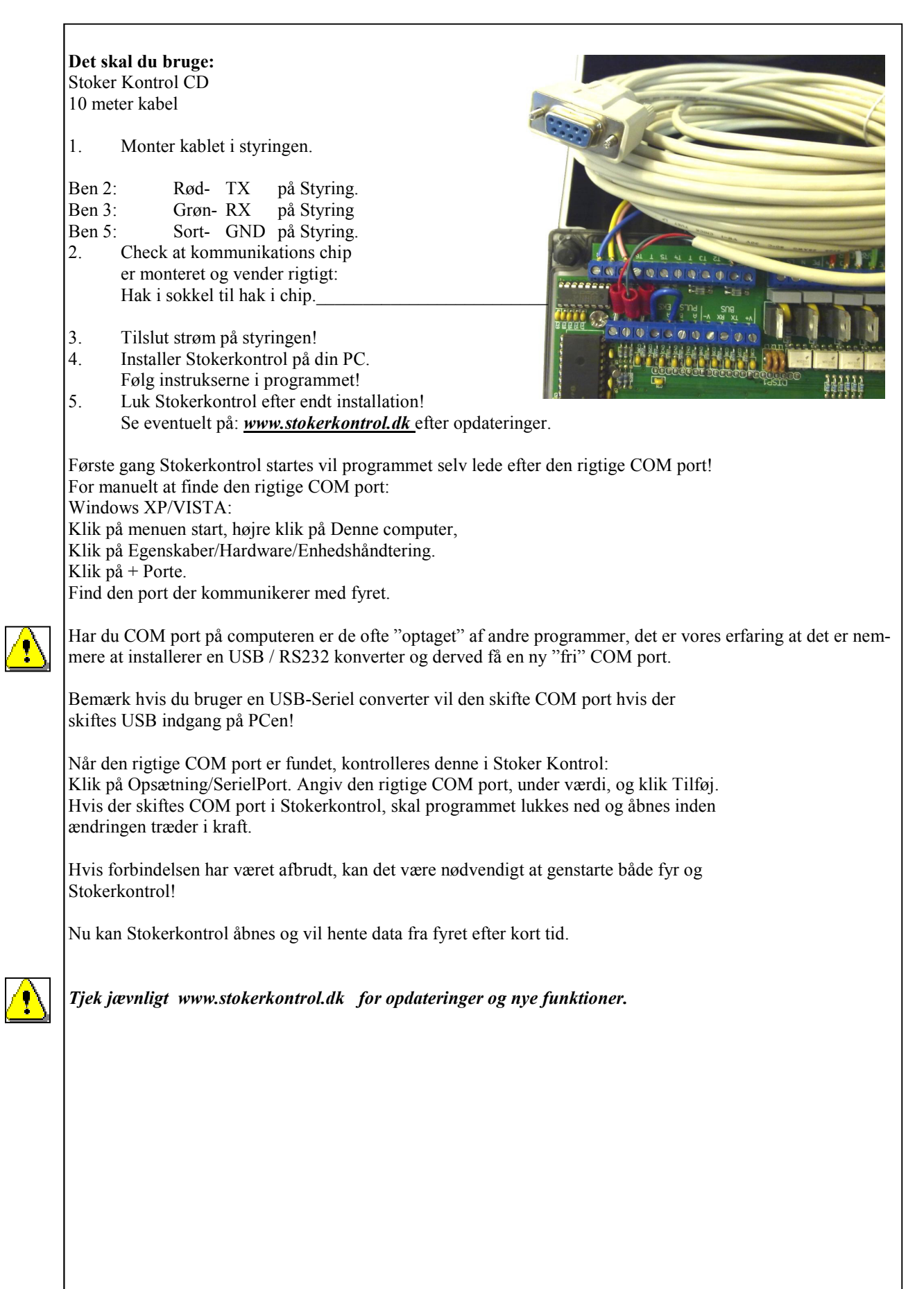